### **Gruppetime uke 7**

**IN1000 - gruppe 7, høst 19**

#### **Ukens temaer**

- Objektorientert programmering
	- Klasser
	- Objekter

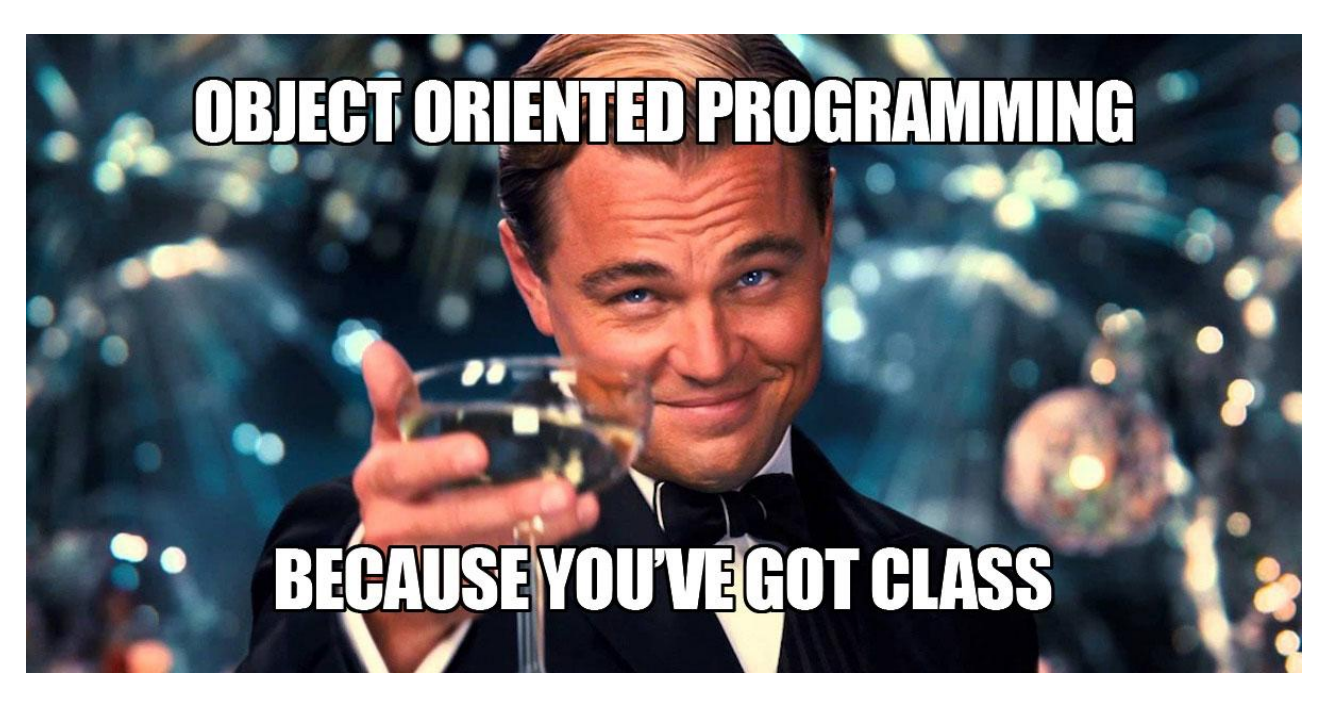

Foto credit: [thinkr.fr](https://thinkr.fr/introduction-a-la-programmation-orientee-objet/)

### **Stikkord / ordsky**

**E** Konstruktør<br> **E** Grensesnitt Klasse<br>
E Objekt Instansmetode<br>
Metoder Instansvariabel

# **Hva er objektorientering?**

- Handler om å modellere verden
	- Hva kan vi modellere?
	- Hvilke egenskaper har et objekt?
	- Hvilke handlinger kan et objekt utføre?
- **Klasse**: beskriver et sett med objekter med samme oppførsel
	- Eksempel på tavle: modellering av en person  $\rightarrow$  klassen Person
		- Hvilke egenskaper / handlinger?
		- Hvilke egenskaper / handlinger ved en person er vi interessert i å bruke eller lagre?

## **Fortsettelse på eksempel: klassen Person**

- Egenskaper som er felles for hver person
- Klassen kan sees på som en mal for hva en person "er"
- Når vi vil "lage" en ny person, oppretter vi en **instans** av klassen Person
- Om vi vil lage flere personer, blir personene ulike **instanser** av et **objekt** i samme **klasse**

# **Klasser - tavletegning**

- **- Klassedefinisjon → class Person:**
- **Konstruktør → def \_\_init\_\_(self):** bestemmer hva som må være med når vi oppretter object
	- **Instansvariabler** → private variabler som hører til en spesifikk instans. Defineres i konstruktør: self. navn, self. alder, osv.
- Alle klasser har et offentlig **grensesnitt**, altså hvilke **metoder** du kan bruke på objektet, og hva metodene gjør
	- **- Instansmetoder → funksjoner/prosedyrer som brukes på objektet**
- **Innkapsling:** implementasjon av klasse og metoder er skjult
	- Vi som skal bruke metodene trenger kun å vite:
		- hvordan vi kaller på metodene
		- hva slags argumenter som skal sendes med til dem
		- hva metodene returnerer / hva slags effekt metoden har på objektet

#### **Kort sagt...**

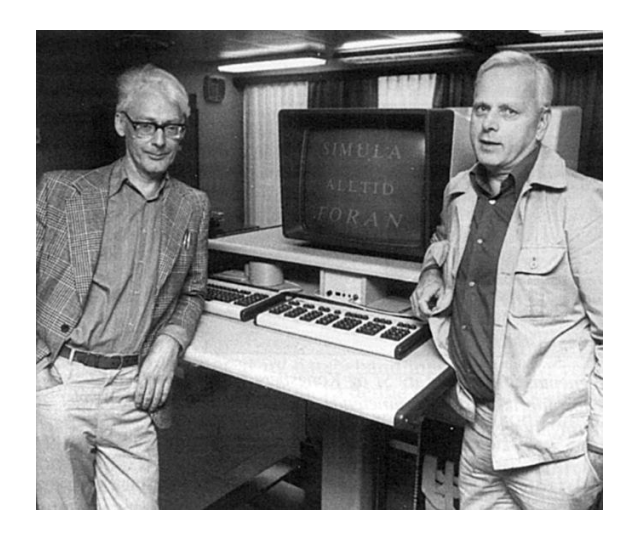

Ole-Johan Dahl og Kristen Nygaard Foto credit: [uio.no](https://www.uio.no/om/aktuelt/rektorbloggen/2017/50-years-anniversary-of-simula-the-first-object-or.html)

## "Å programmere er å forstå"

- Kristen Nygaard

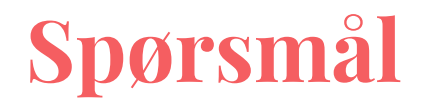

Python har et sett med standard klasser man kan lage objekter/instanser av. Ut ifra det vi har lært fra uke 1 t.o.m idag, kan du komme på et eksempel på et slikt objekt?

Og hvilke instansmetoder hører til klassen til dette objektet?

*Hint: objekt.metode()*

# **Eksempel på enkel klasse**

- Livekoding:
	- *person.py*
	- *testPerson.py*

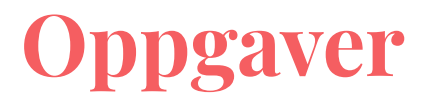

- Ukesoppgaver på emneside/grupper/gruppe7/uke7 :)

## **Litt større eksempel**

- Livekoding
	- *- bygning.py*
	- *- testBygning.py*